## SAP ABAP table RSINSPCHECKT {Checks for Inspection Plan - Texts}

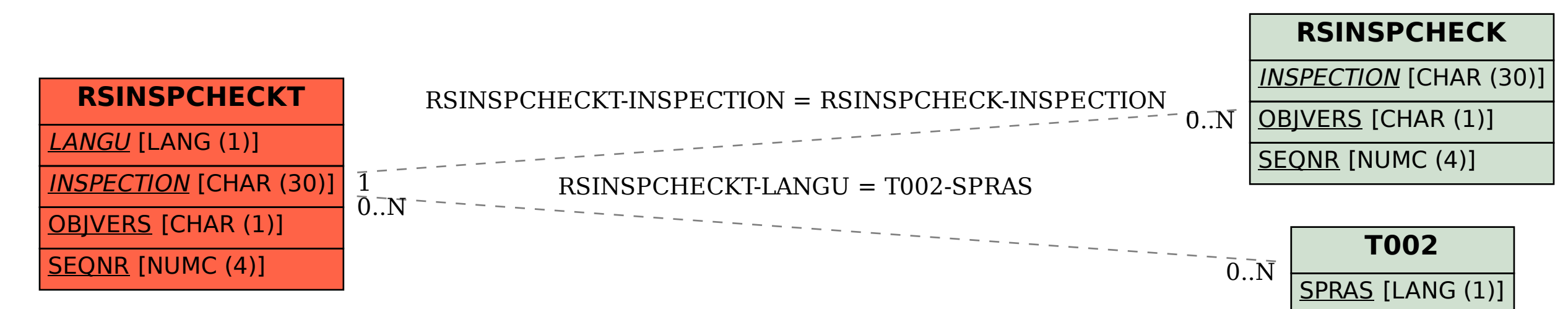